# 4. Imagerie RMN

Fréquence et phase Excitation sélective Construction d'une image Contraste de l'image Microscopie RMN

### Références

J.L. Koenig, *Spectroscopy of Polymers*, American Chemical Society, Washington D.C., 1992

P.T. Callaghan, *Principles of Nuclear Magnetic Resonance Microscopy*, Oxford University Press, 1993

*Annual Reports on NMR Spectroscopy*, Academic Press M.J. McCarthy & M.K. Cheung, **32**, 19 (1996) X. Zhou, T.L. Peck & J.B. Litchfield, **32**, 31 (1996) D.G. Cory, **24**, 87 (1992)

Angew. *Chem. Int. Ed*. Engl., VCH Publishers, Weinheim W. Kuhn, **29**, 1 (1990)

Macromol. Chem., Huthig & Wepf Verlag, Basel B. Blümler, **194**, 2133 (1993)

*Concepts in Magnetic Resonance*, Wiley & Sons S.L. Talagala, I.J. Lowe, **3**, 145 (1991) Y. Xia, **8**, 205 (1995) E. Kaldoudi & S.C. Williams, **5**, 217 (1993)

# **L'imagerie RMN: beaucoup utilisée dans les diagnostics cliniques**

- Imagerie de  $H_2O$
- $T_1$  (tissus malins) = 1,5 à 2,0 ×T<sub>1</sub> (tissus normaux) La plupart des lésions ont des  $T_1$  et des  $T_2$  longs Contraste de l'image  $\rightarrow$  temps de relaxation
- Très utile dans la détection des tumeurs dans les tissus mous. Particulièrement utile dans la détection des tumeurs cachées par les os.
- Autres : Infarctus, Hémorragie
- Ajouter une faible concentration de l'agent paramagnétique pour identifier la région où il n'y a pas de flux.
- Pour examiner le fonctionnement du foie, reins, etc.
	- $\rightarrow$  Études médicales
	- Métabolisme
	- Fonctionnement des organes
- Avantages
	- Non destructif
	- Meilleur contraste
	- Pas d'effets secondaires (comparé à la radiographie)

# Imagerie RMN

**Spin mapping :** topographie des spins nucléaires

- $\rightarrow$  encodage spatial des spins (Spatial encoding)
- Ceci est réalisé par l'application d'un champ magnétique à gradient linéaire.
	- « Stimulated signals » $\rightarrow$  « Spatial encoding »
- Normalement, pas de mouvement de l'échantillon.

### **La méthode :**

- a) Sélectionner une région par excitation sélective
- b) Détecter les signaux
- c) Continuer la sélection et la détection
- d) Construire l'image

# **Donc, l'imagerie RMN peut être utilisée pour déterminer :**

- a) la distribution des spins
- b) la distribution spatiale des paramètres RMN  $(T_1, T_2, D)$
- c) Pour ajuster le contraste
- d) Les signaux RMN dans l'image dépendent des paramètres δ,  $T_1$ ,  $T_2$ , D

# Imagerie RMN : une comparaison

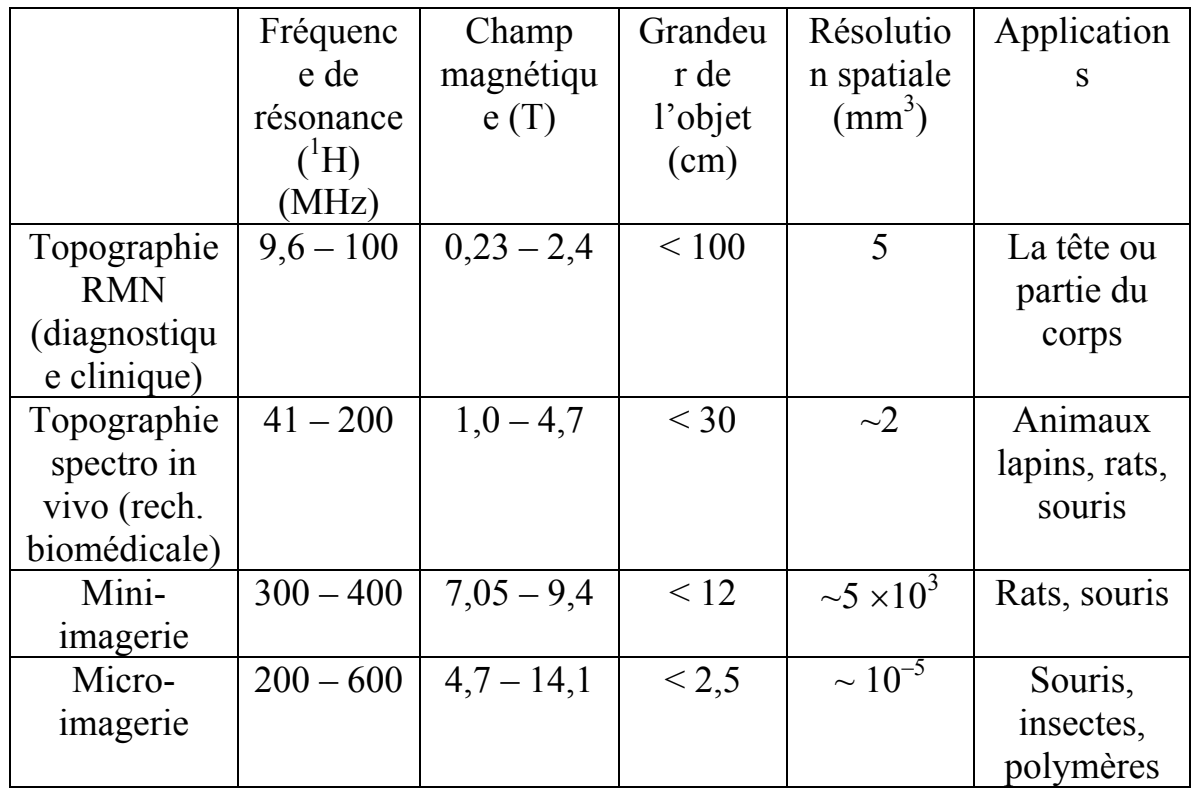

# Concepts de base de l'imagerie RMN

**Champ magnétique homogène :** les spins précessent à une fréquence angulaire particulière (fréquence de Larmor)

$$
\omega_0 = \gamma B_0
$$

**Champ à gradient :** Un gradient linéaire est généré par l'application d'un courant électrique dans une bobine.

Ordre de grandeur : quelques Gauss/cm (100 G/cm = 1 T/m) Dans une dimension, la position de l'échantillon est liée à la fréquence par

$$
\Delta \omega = \omega_2 - \omega_0 = \gamma G_Z Z
$$
 où le gradient est  $G_Z = \frac{\delta B_Z}{\delta Z}$ 

On peut utiliser une impulsion r.f. sélective pour exciter seulement certains noyaux à une certaine position dans la dimension Z (irradiation sélective)

L'amplitude des signaux RMN mesurée indique le nombre de spins à cette position  $\rightarrow$  densité des spins (on néglige les effets des temps de relaxation  $T_1$  et  $T_2$ )

#### **Les gradients le long des trois directions :**

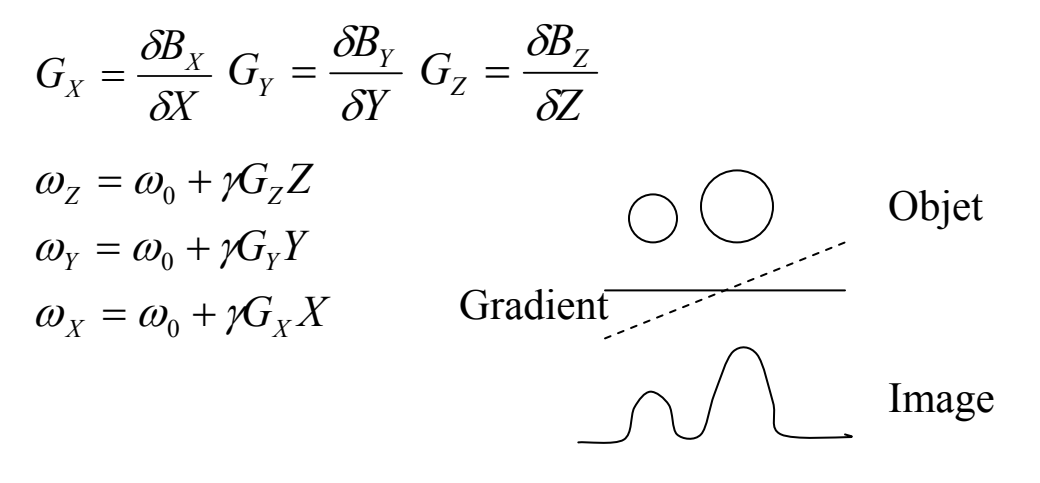

# Imagerie RMN 1D

# **Position**  $\leftrightarrow$  **Fréquence (frequency encoding)**

# **Image : densité des spins**

- L'application d'une impulsion gradient après l'impulsion r.f. peut causer des distorsions (problème des courants induits)
- L'application du gradient avant l'impulsion r.f. entraîne une échelle de fréquences de Larmor trop large
- Alors, observation du signal d'un écho Écho de spins Écho de gradient

### **Donc, le signal RMN : FID**

$$
S(t) = k \int \rho(X) \exp(i \gamma G_X X t) \exp(-\frac{t}{T_2}) dX
$$

où k est une constante de proportionnalité,  $i = -\sqrt{-1}$ , et  $p(X)$  est la distribution (projection) de la densité des spins sur X

Quand  $t < T_1$ , l'effet de  $T_2$  est négligeable

 Transforme de Fourier du S(t) produit un spectre RMN qui représente la distribution de la densité des spins sur la direction X.

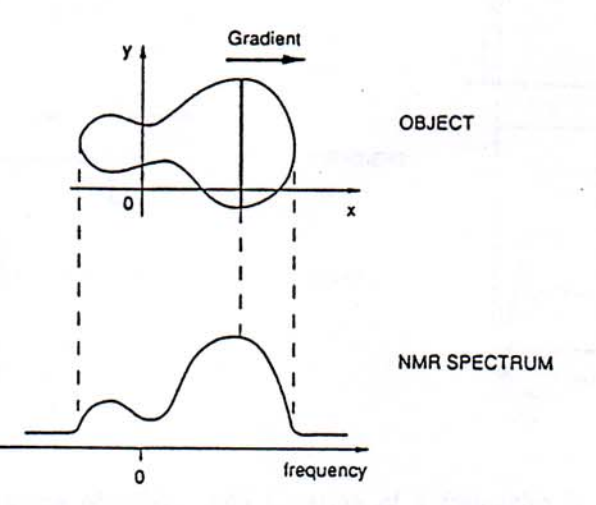

Figure 2. Relationship between the spatial extent of the object and the NMR spectrum. The NMR spectrum obtained in the presence of a linear field gradient corresponds to the projection of the object onto the gradient direction.

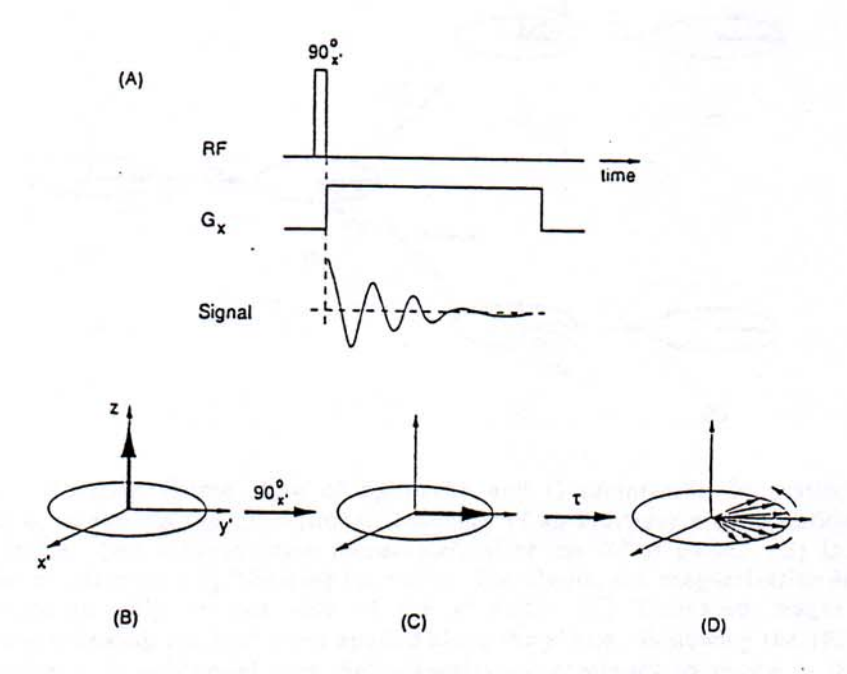

Figure 3. (A) Basic rf pulse and gradient sequence that can be used to generate onedimensional images.  $(B - D)$  Rotating frame view of the magnetization during the sequence shown in (A). (B) Equilibrium magnetization before the rf pulse. (C) Magnetization immediately after the 90° rf pulse applied along the x' axis. (D) Dephased magnetization after an arbitrary time  $(\tau)$  following the pulse.

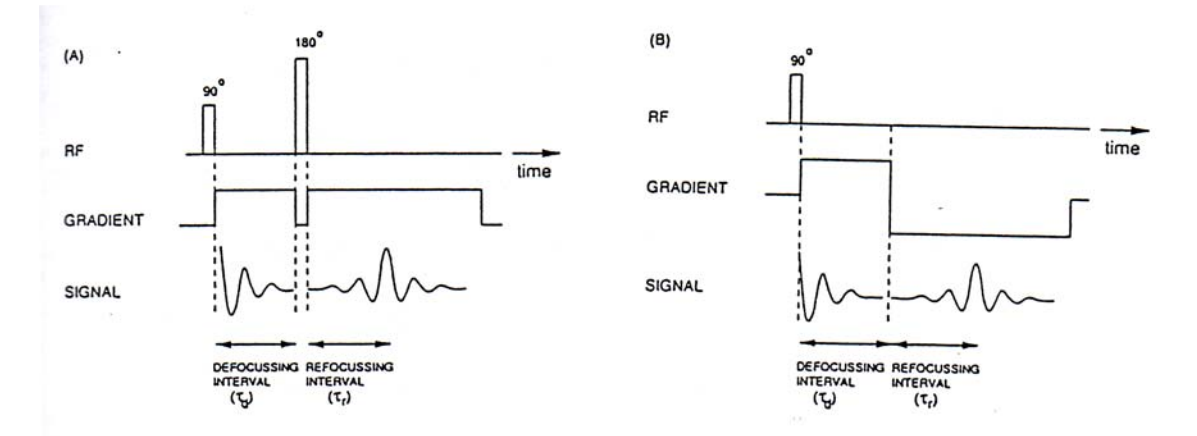

Figure 4. Signal Refocusing Methods. (A) Creation of a spin-echo in the presence of a gradient. (B) Creation of a gradient-echo by reversing the gradient direction, i.e., by applying a negative gradient.

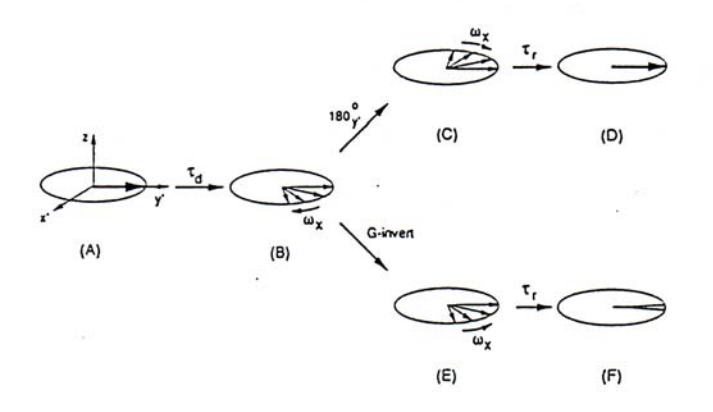

Figure 5. Rotating Frame View of Spin-echo and Gradient-echo Formation. The frequency  $\omega_x$  represents the precessional frequency of an arbitrary magnetization in the rotating frame. (A) Magnetization immediately after the 90° rf pulse. (B) Dephased magnetization after time  $\tau_d$  following the pulse. For clarity, the magnetization is shown<br>to be dephased only on one side of the y' axis. (C) Dephased magnetization<br>immediately following the 180° pulse applied along the the frequency  $\omega_x$  is unchanged, and the magnetization continues to rotate in the same direction with respect to the rotating frame. (D) Refocused magnetization (spin-echo)<br>direction with respect to the rotating frame. (D) Refocused magnetization (spin-echo)<br>acter a time  $\tau_r$  ( $\tau_r = \tau_d$ ) following the 180° following gradient inversion. Gradient inversion changes the frequency to  $-\omega_x$ , causing the magnetization to rotate in the opposite direction. (F) Refocused magnetization (gradient-echo) after a time  $\tau$ , following gradient inversion.

# Imagerie RMN 2D

### **Frequency encoding (1D)**

La fréquence des signaux RMN dépend de la position du noyau dans le champ magnétique

### **Phase encoding (2D)**

La phase des signaux est modulée par rapport à sa position

### **Spectre RMN 2D :**

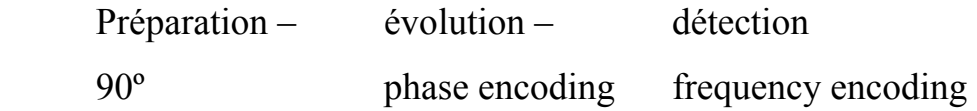

Pendant l'évolution, les spins précessent en présence d'un gradient Gy (variable)  $\rightarrow$  période de « phase encoding ». Pendant la détection, les spins précessent sous l'influence de  $G_x \rightarrow$  Période de « frequency encoding ».

La fréquence angulaire des magnétisations

 $\omega_Y = \gamma G_V Y$ 

Donc, l'angle de phase pendant l'évolution  $t_v$ 

 $\phi_{y} = \gamma G_{y} Y t$ 

L'information positionnelle est enregistrée dans la phase des magnétisations au début de la période de détection.

 $\rightarrow$  S'il y a plusieurs éléments à détecter sur la direction Y, la méthode de « phase encoding » ne marche pas bien.

**Solution :** Observation de plusieurs « phase shifted » FIDs

S.L. Talagala, I.J. Lowe, Concepts in Magnetic Resonance, 3, 145 (1991).

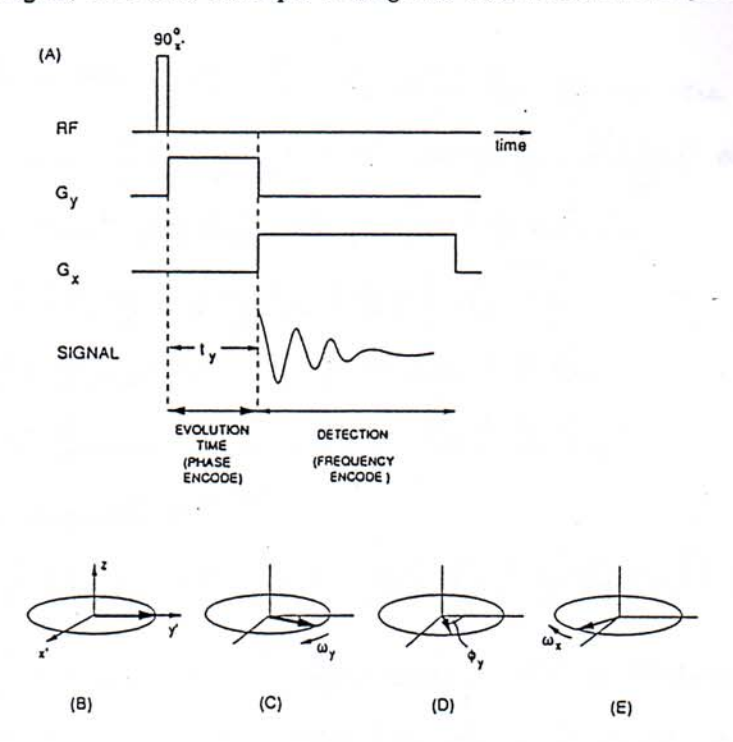

Figure 6. (A) Basic spin-warp imaging sequence for two-dimensional imaging.  $(B - E)$ The rotating frame view of the magnetization due to a single volume element at different times during the sequence. (B) Immediately after the 90° rf pulse. (C) Short time after the application of  $G_y$ . (D) At the end of evolution time. (E) Short time<br>after the application of  $G_y$ . (D) At the end of evolution time. (E) Short time<br>after the application of  $G_x$ . The terms  $\omega_y$  and  $\omega_x$ 

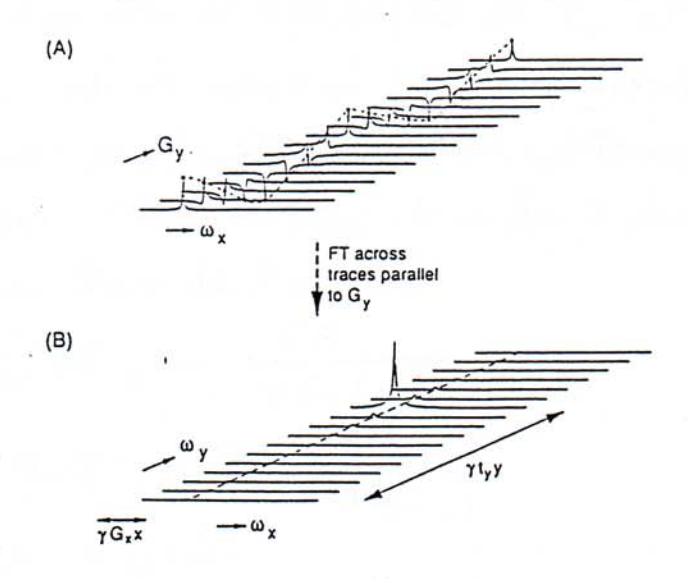

Figure 7. (A) Series of phase-modulated spectra obtained by repetitive application of the sequence shown in Fig. 6A, with an incremented  $G_y$  gradient at each pass. Spectra are assumed to originate from a single volume element. (B) Magnitude of the data matrix obtained by Fourier transformation of the data traces parallel to  $G_v$ .

Sur un plan 2D, la densité des spins au point  $(X, Y)$  est définie par  $p(X, Y)$ . Si on néglige l'effet de T<sub>2</sub>, le signal RMN d'un élément dXdY est proportionnel à

 $\rho(X,Y)$ exp( $i \gamma B t$ )*dXdY* 

Pendant le temps  $t_X$  :  $B = B_0 + XG_X$ 

Pendant le temps  $t_Y$ :  $B = B_0 + YG_Y$ 

Donc le signal RMN

$$
S(t_X,t_Y) = \iint \rho(X,Y) \exp[i\gamma (XG_Xt_X + YG_Yt_Y)]dXdY
$$

Dans une expérience de spin-warp, on change  $t_x$  et  $G_y$ .

 $1<sup>er</sup> FT de S(t<sub>X</sub>) \rightarrow$  Spectre de fréquence sur X

2eme FT de  $S(G_Y) \rightarrow$  Spectre de fréquence sur Y

L'obtention de la matrice des données  $S(t_X,G_Y)$  est faite avec des valeurs spécifiques de  $t<sub>X</sub>$  et  $G<sub>Y</sub>$ . La distance spatiale maximale (Field Of View) dans l'image est déterminée par la fréquence d'échantillonnage de  $t_X$  et  $G_Y$  (qui sont variables). Donc les FOVs dans les deux dimensions sont indépendants l'un de l'autre.

$$
(FOV)_X = \frac{2\pi}{\gamma G_X(\Delta t_X)} \qquad (FOV)_Y = \frac{2\pi}{\gamma (\Delta G_Y)t_Y}
$$

La résolution digitale :

$$
\frac{(FOV)_x}{N_x}
$$
 et  $\frac{(FOV)_y}{N_y}$  (N : nombre de points)

Le temps de l'expérience =  $n \cdot N_Y \cdot TR$ 

(n :nombre de scans ; TR : temps pour un scan)

Transforme de Fourier

$$
f(\omega) = \int_{-\infty}^{\infty} f(t)e^{i\omega t}dt
$$

FT inversée

$$
f(t) = \frac{1}{2\pi} \int_{-\infty}^{\infty} f(\omega)e^{i\omega t} d\omega \qquad e^{i\omega t} = COS\omega t + iSIN\omega t
$$

Réel :  $R\acute{e}[f(\omega)] = \int$ −∞  $R\acute{e}[f(\omega)] = |f(t)COS\omega t$ dt ∞

Imaginaire :  $Im[f(\omega)] = \int$ −∞  $Im[f(\omega)] = |f(t)$ SIN $\omega t$ dt

# **"Shaped pulses"**

**Hard pulse :** courte et intense pour exciter une grande échelle de fréquences

**Soft pulse :** faible et longue (parfois) pour excitation d'une fréquence précise

Impulsions carrées

Domaine de temps<br>
Domaine de fréquence

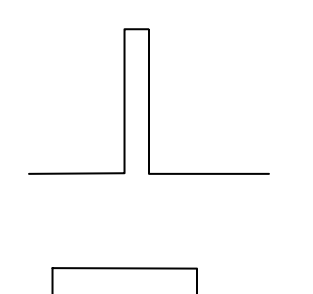

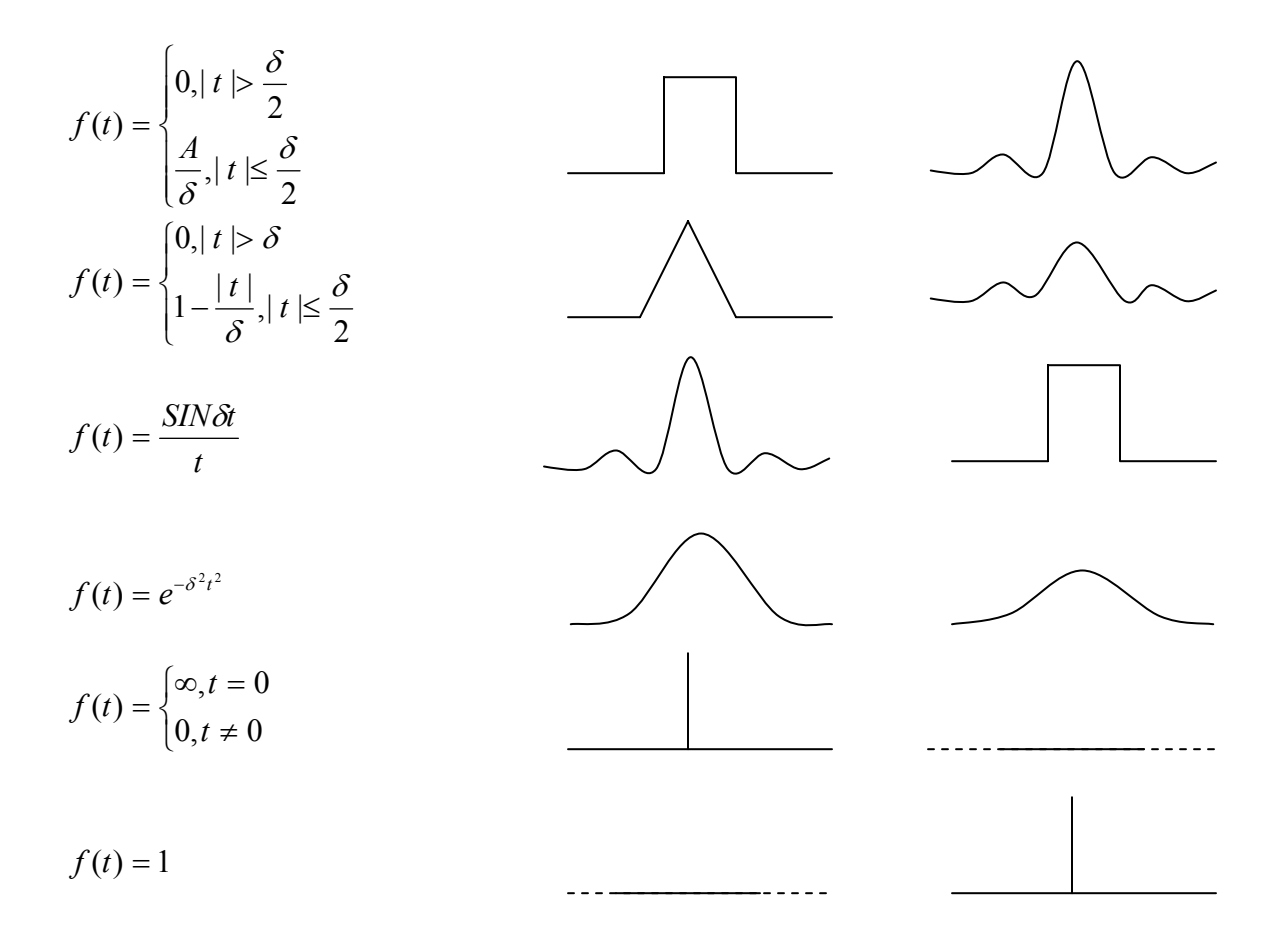

Pour exciter sélectivement une tranche de l'échantillon, on peut utiliser une impulsion de la forme SINc.

Deux paramètres importants :

- la durée
- la force (intensité)

ÆIrradiation sélective d'un plan avec ∆Z (épaisseur) *GZ Z* γ  $\Delta Z = \frac{\Delta \omega}{\sigma}$  $\Delta \omega = \frac{1}{\pi t_p}$  (pour SINc) ; tp (durée) Compensation (eddy current) t<sub>p</sub>

 $\begin{bmatrix} 1 & 1 \\ 1 & 1 \end{bmatrix}$ 

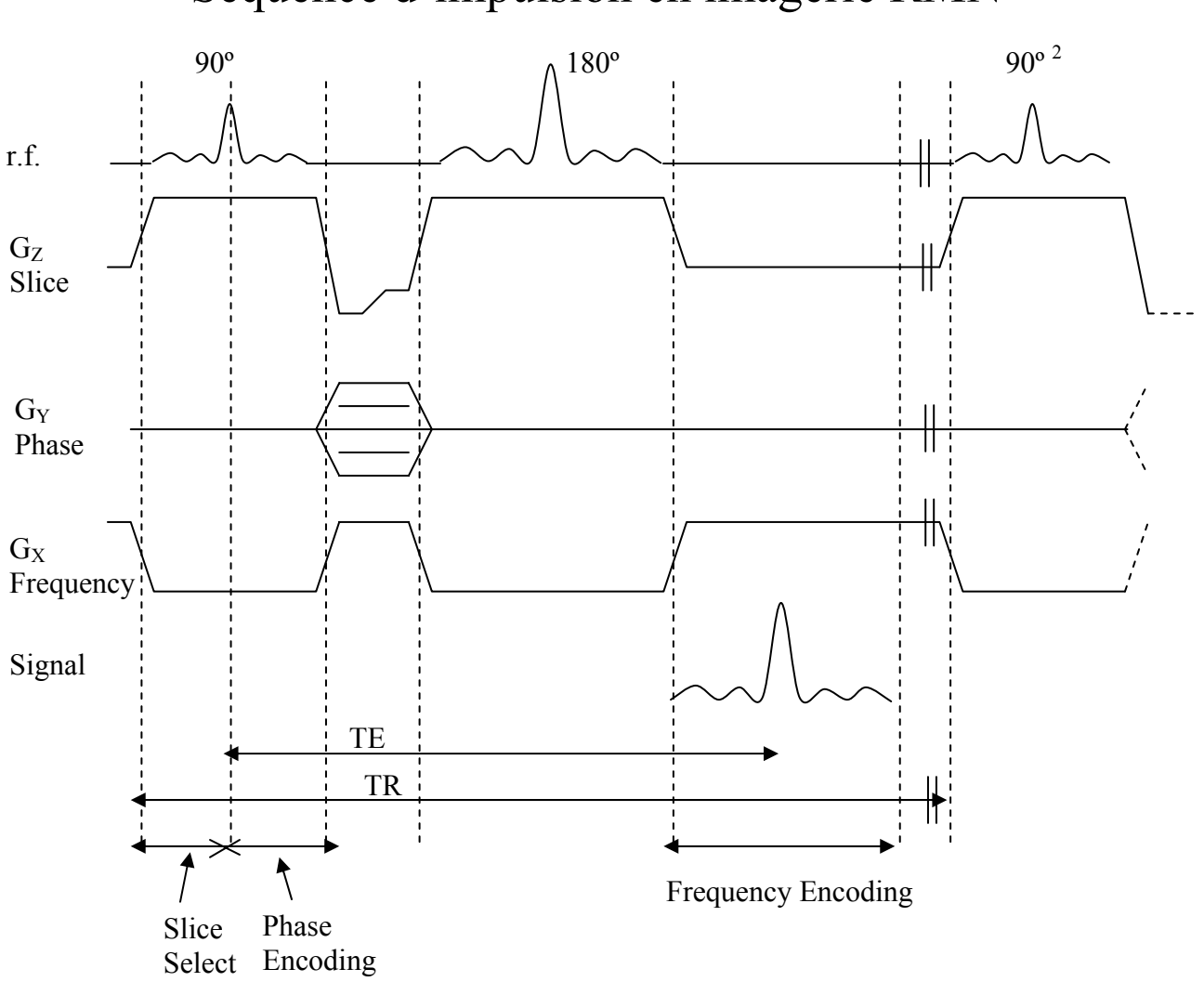

# Séquence d'impulsion en imagerie RMN

### **Une séquence d'imagerie 2D « slice spin-warp »**

- 1- 90º irradiation sélective en présence de G-slice
- 2- Après le 90º, G-slice est inversé pour une période appropriée pour rephaser les spins dans la tranche G-freq est appliqué pour le déphasage dans la direction f-encoding (sera refocalisé par l'application de 180º). Phase encoding ici
- 3- 180º refocalisation en présence de G-slice G-slice : refocaliser sélectivement les spins dans la tranche sans perturbation des spins à l'extérieur de la tranche donc multi tranche imagerie possible!
- 4- Formation d'un écho en présence de G-freq pour assurer le frequency encoding

 $\rightarrow$  On peut obtenir un écho de gradient en éliminant le 180 $^{\circ}$  et en inversant de G-freq

 $\rightarrow$  On change r.f. sélective pour une autre tranche.

# Construction de l'image **Signal RMN :**  $S(t) = \int \rho(\vec{r}) \exp(-i\vec{\sqrt{G}}\vec{r}t) d\vec{r}$  (1)

 *r r* peut être *x*, *y* ou *z* 

#### **Définition de « k-space » (un vecteur d'espace)**

$$
\vec{k} = \frac{\gamma \vec{G}t}{2\pi}
$$
  
(1) devient 
$$
S(\vec{k}) = \int \rho(\vec{r}) \exp(-12\pi \vec{k} \cdot \vec{r}t) d\vec{r}
$$
 (2)

Cette équation indique que la densité des spins peut être obtenu par la transformation Fourier du signal détecté  $S(\vec{k})$ .

$$
\rho(\vec{r}) = \exp(i2\pi\vec{k}\cdot\vec{r})d\vec{k}
$$
 (3)

Equations (2) et (3) indiquent que

- 1. Le signal RMN peut être obtenu dans k-space au cours de l'expérience
- 2. Image de la densité des spins peut être construite dans le r-space conjugué par une transformation de Fourier

2 méthodes pour la construction de l'image

- Fourier imaging (FI)

Cartesian sampling raster

Sequential application of orthogonal gradient

- Filtered-back projection (FBP)

Radial sampling raster

Simultaneous application of gradient

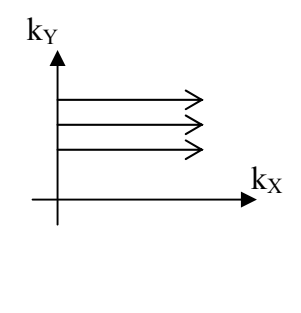

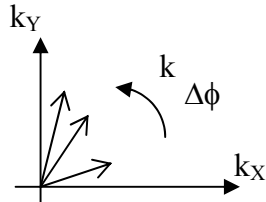

Voir Y.Xia, Concepts in Magnetic Resonance, 8, 205(1996)

# **Fourier imaging (FI)**

Gradients transversaux :  $G_X$  – read gradient

 $G_Y$  – phase gradient

Temps de relaxation :  $t_X, t_Y$ 

 $Signal: S(k_X, k_Y) = \iint \rho(X, Y) \exp[i2\pi(k_X X + k_Y Y)] dX dY$ 

Densité des spins (après la transformation de Fourier)

 $\rho(X,Y) = \iint S(k_X, k_Y) \exp[-i2\pi (k_X X + k_Y Y)] dX dY$ 

#### **Filtered Back Projection Imaging (FBPI)**

 On utilise le même algorithme que pour la topographie Rayon X. Les deux gradients transversaux sont appliqués en même temps.

$$
\rho(X,Y) = \iint S(k,\varphi) \exp(-i2\pi kR) |k| dk d\varphi \text{ où } R = XCOS\varphi + YSIN\varphi
$$

 $\rightarrow$  FBPI : facile à utiliser mais l'échantillonnage des composantes de basse fréquence est plus dense que celui des composantes de haute fréquence.  $\rightarrow$ On perd des détails fins de l'image. Le court temps mort (dead time) est utile dans l'étude des tissus biologiques et que pour des matériaux poreux ayant des temps de relaxation courts.

#### $\rightarrow$  FI : la méthode la plus commune

 La résolution est la même pour les basses et haute fréquences mais on perd des signaux. Il y a aussi des contrastes non désirés de  $T_2$  qui ont lieu durant la période de phase encoding.

#### **Contraste de l'image**

Le signal RMN :

 $S(k) = \int \rho(r) E_c(r) \exp(-i2\pi k \cdot r) dr$  $E_C(r)$  = facteur de contraste normalisé et combiné  $E_C(r) = E_C(T_1) \cdot E_C(T_2) \cdot E_C(\delta_i) \cdot E_C(g)$  $E_C(T_1)$ : effet de  $T_1$  $E_C(T_2)$ : effet de  $T_2$  $E_C(\delta_i)$ : effet de déplacement chimique

 $E_C(g)$ : effet de mouvement moléculaire vélocité v et autodiffusion D

#### **Contraste de relaxation**

 $T_1$  et  $T_2$  influencent l'intensité de l'image. La densité des spins n'est pas représentative si les temps de relaxation sont différents.

1. Contraste de  $T_1$ : le délai de relaxation n'est pas assez long (temps de répétition  $T_R$ )

Si T<sub>R</sub>  $\approx$  3T<sub>1</sub>, le signal retourne à 95%

$$
E_C(T_1) = 1 - \exp(-\frac{T_R}{T_1})
$$

 $T_1$  est fonction de la position du noyau dans l'échantillon

2. Contraste de  $T_2$ : le temps de l'écho  $T_E$  est long Si on change  $T_E$  en gardant  $T_R$  constant, on peut obtenir un «  $T_2$ warp » (condition :  $T_R > T_1$ )  $E_c(T_2) = \exp(-\frac{I_E}{T})$  $2^{j - \exp(-\frac{1}{T_2})}$  $E_c(T_2) = \exp(-\frac{T_E}{T_2})$ 

Pour une séquence de spin écho

$$
90^o\!-\!T_E/2-180^o\!-\!T^*
$$

L'intensité de l'écho  $I \propto \rho({}^{1}H)(1 - 2e^{-T_1}e^{-2T_1} + e^{-T_2})e^{-T_2}$ *T T T T T T*  $I \propto \rho(^1\!H) (1\!-\!2e^{ -\frac{T_R}{T_1}} e^{ -\frac{T_E}{2T_1}} + e^{ -\frac{T_R}{T_2}} ) e^{ -\frac{T_E}{T_2}}$ 

## **Contraste de** δ **(déplacement chimique)**

Pour un système qui contient 2 pics

$$
\omega_i(r) = -\gamma (B_0 + G \cdot r + \delta_i B_0 \cdot 10^{-6}) k , i=1,2
$$

 $\delta_i$ : les 2 déplacements chimiques

Lorsque G=0, l'équation est pour le déplacement chimique. On obtient une image qui contient la superposition de 2 images (artéfact) (comme un fantôme).

Ex. H<sub>2</sub>O :  $\delta$  -4,7ppm, gras :  $\delta$  -3ppm

Imagerie sélective

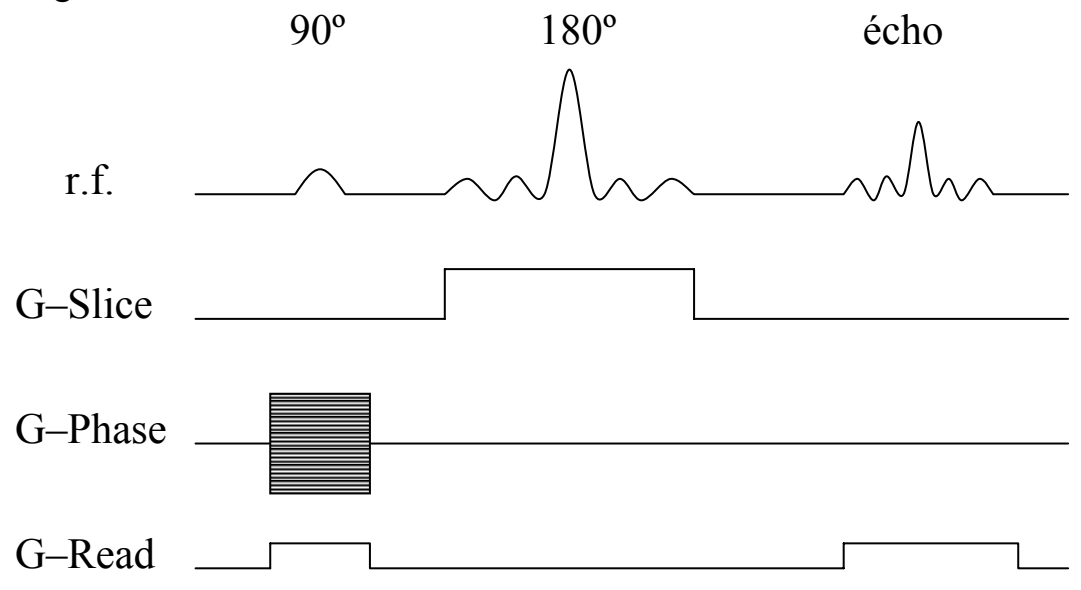

On utilise une irradiation sélective (une impulsion gaussienne étroite,  $\sim$ 100Hz) pour exciter seulement une composante chimique. La sélection de la tranche est faite durant l'impulsion de refocalisation (180º SINc)

On peut aussi utiliser le 90º pour la sélection de la tranche et le 180º pour la sélection du δ. Mais l'effet du courant induit est plus grave et il faut un long délai avant le 180º.

Ici, il faut 2 expériences pour obtenir les 2 images.

Il est possible d'avoir les 2 images avec une seule expérience. On fait une irradiation sélective de δ pour une composant chimique (gras). Par après on en effectue une autre pour la  $2^e$  composante chimique (eau). Avec une seule impulsion de 180º, on peut refocaliser les 2 écho.

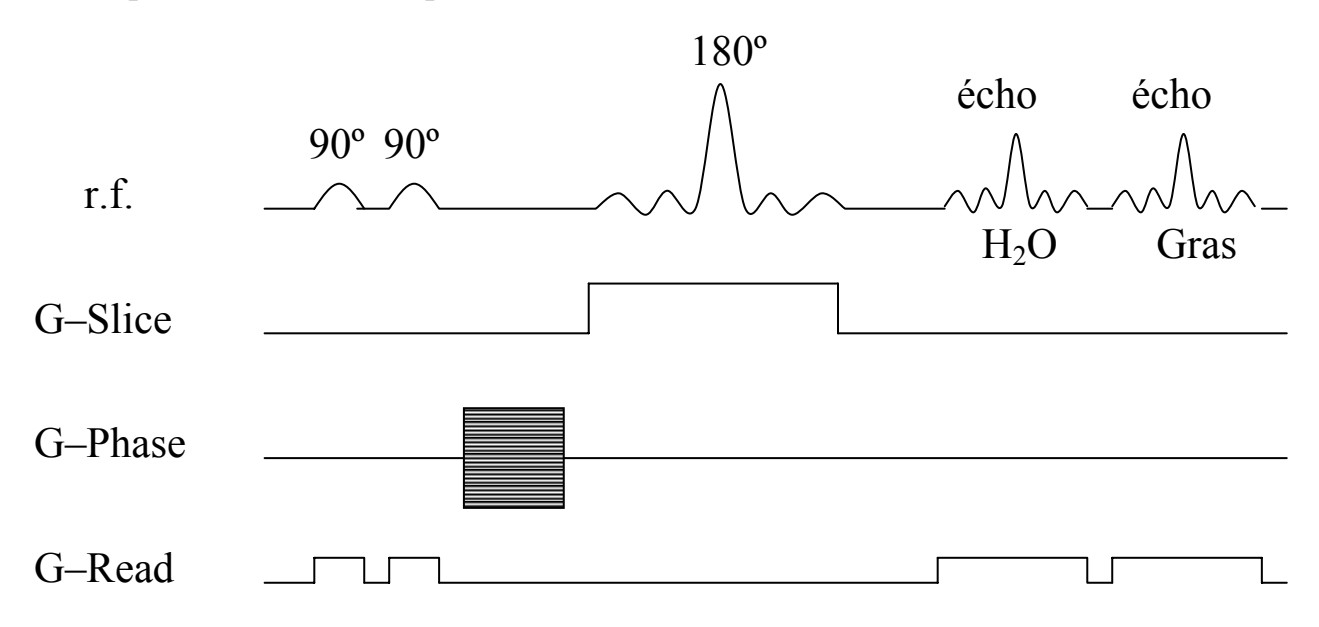

Ici,  $T_E(H_2O)$  est différent de  $T_E(gras)$ , donc l'image est «  $T_2$ -weighed » de façon différente

### **Contraste par diffusion et flux :**

Mouvements moléculaires aléatoires :diffusion Mouvements dans une direction : flux Séquence PGSE : un gradient PGSE,  $\vec{g}$ Définition de « g-space »  $\vec{g} = \frac{780}{2\pi}$  $\gamma \vec{g} \delta$ 2  $\vec{g} = \frac{\gamma \vec{g}}{g}$ δ : la durée du *g* r  $E_c(g) = \exp(i2\pi g v \Delta) \exp(-4\pi^2 g^2 D \Delta)$ v : vélocité à la direction de *g* 

D : coefficient d'auto diffusion

∆ : la séparation entre les deux g

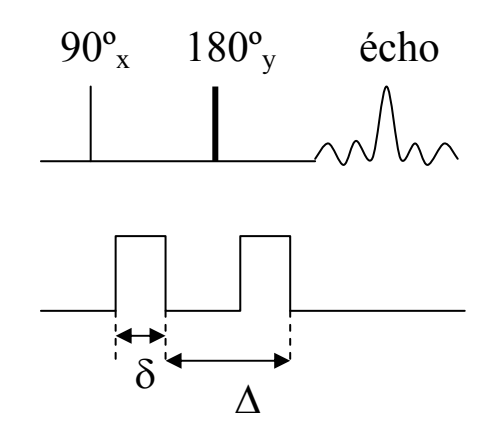

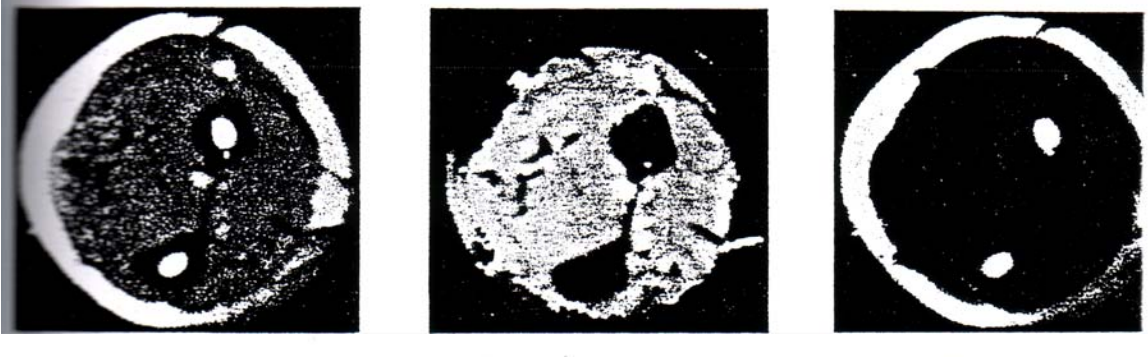

 $\boldsymbol{\mathsf{A}}$ 

 $\, {\bf B}$ 

 $\mathsf{C}$ 

Figure 12. (A) Total proton, (B) water, and (C) fat images obtained from human forearm with a four-echo version of the asymmetric echo experiment. The data were acquired at 2.0T; TE = 17.5 ms; TR = 1000 ms;  $\Delta \tau$  = 1.69

63

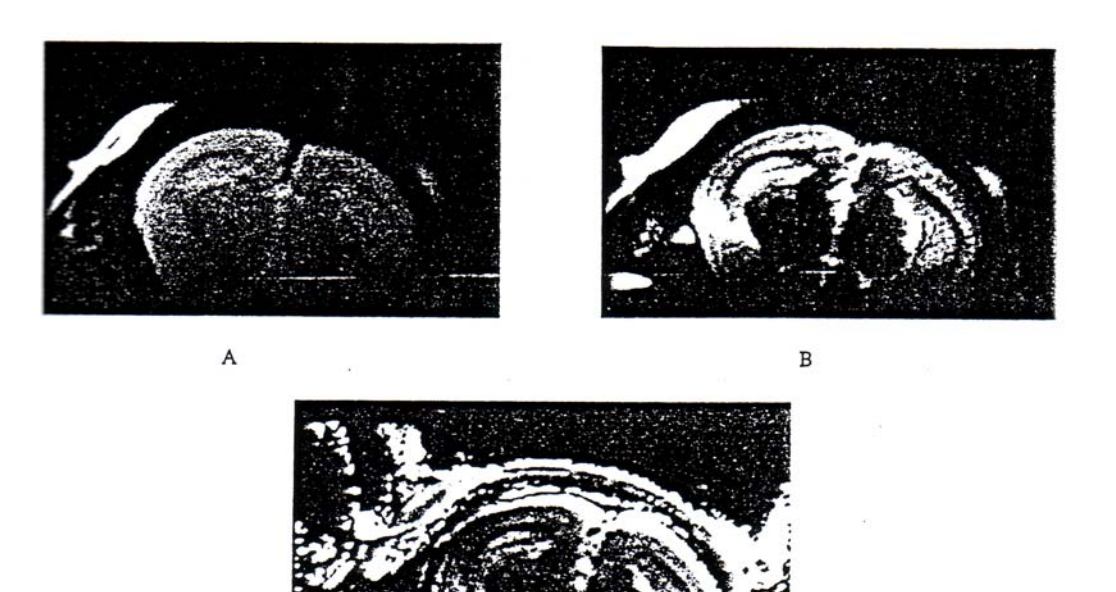

 $\mathsf{C}$ 

Figure 6. Coronal slice of the brain of a live normal mouse at 4.7 T. (A) Partial saturation<br>spin-echo image with  $TR = 2,000$  ms and  $TE = 32$  ms. (B) Inversion recovery image, with<br> $TI = 300$  ms,  $TR = 5,000$  ms,  $TE = 32$  ms. (C  $-$ 

113

### **Microscopie RMN Dynamique**

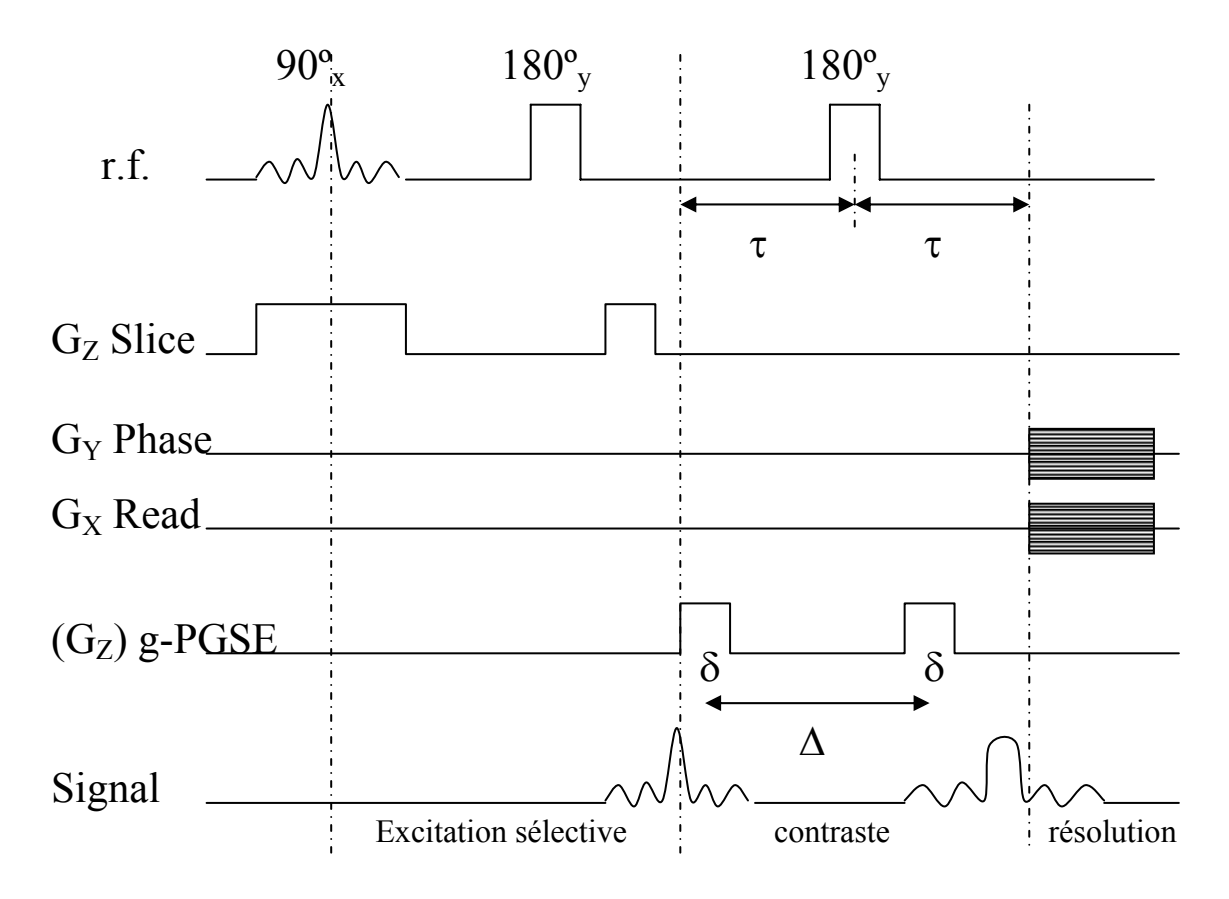

### **Une période supplémentaire : contraste**

Correspond à la séquence PGSE

Cette séquence peut être utilisée dans la mesure des flux et des mouvements browniens (de façon simultanée)

C'est un procédé 4-dimensionnel puisque durant la période de contraste, une dimension dans g-space est utilisé (expériences 2D ou 3D dans g-space).

Très longues expériences!

On utilise « multi slice » technique (Figure)

# **Contraste par température locale**

Coefficient d'auto diffusion

Equation Stokes Einstein

$$
\frac{D_{T} - D_{0}}{D_{0}} = \frac{E_{a}}{kT_{0}} \cdot \frac{T - T_{0}}{T_{0}}
$$

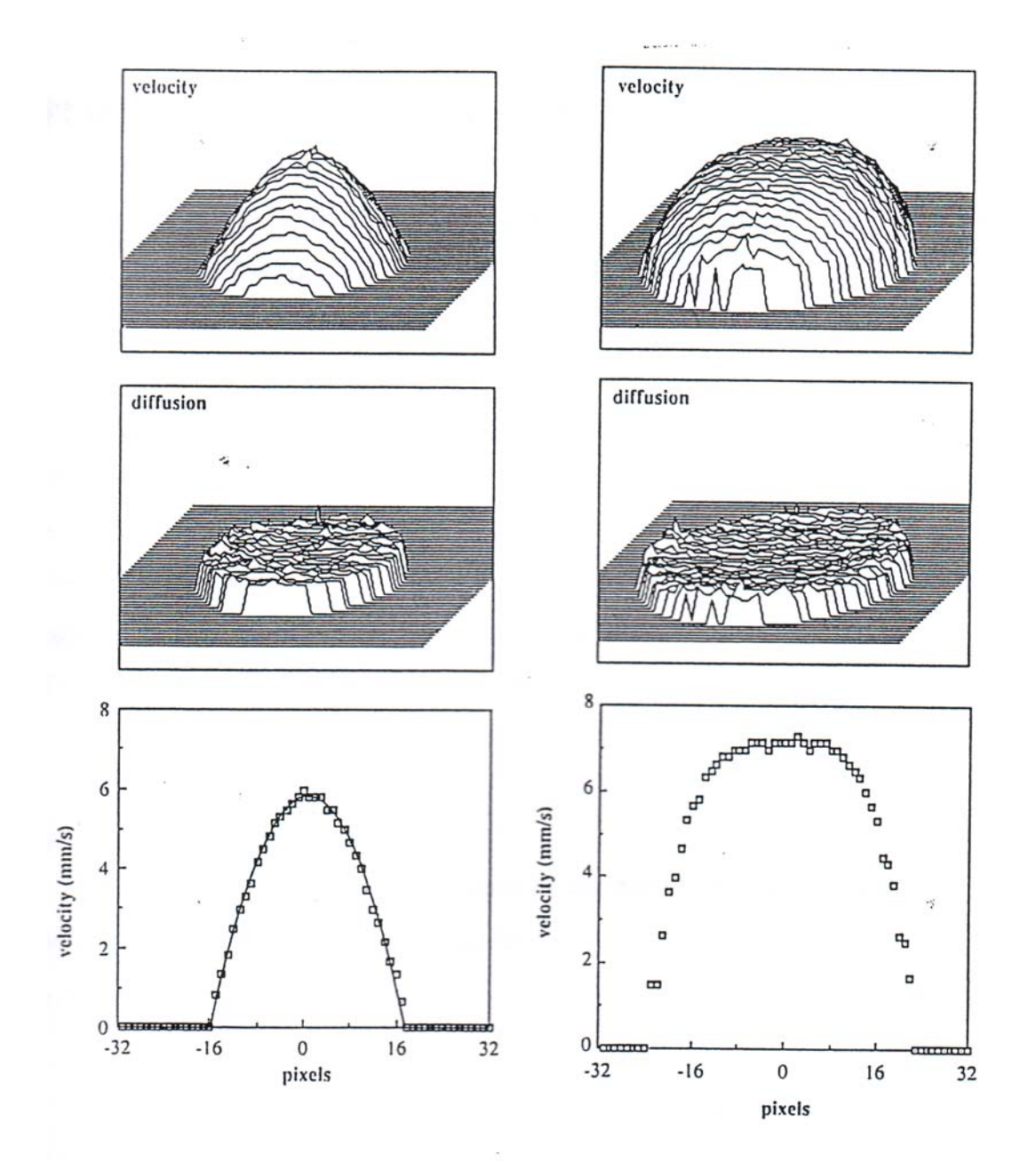

NMR images of flow profiles of PEO-water solution in a capillary. Poly(ethylene oxide) concentration: left, 0.5% w/v; right, 4.5% w/v. Xia and Callaghan, Makromol. Chemie, Macromol. Symp., 34, 277 (1990).  $\phi^{\downarrow}$ 

# Applications de la spectroscopie RMN

Étude non destructive Images de  $T_1$ ,  $T_2$  et D Images sélectives de déplacements chimiques

## **Recherche dans les matériaux**

-distribution de fluides et le processus de diffusion dans les polymères -distribution spatiale de polymères réticulés -cristaux et polymères fondus -distribution des pores dans les matériaux céramiques -recherche dans les domaines du papier, structure du bois

## **Recherche biomédicale**

-images haute résolution du corps humain -recherche pharmaceutique/ diffusion es drogues et le processus de relargage -étude de lipides, tissus et structures cellulaires -processus de transport, flux dynamique

# Cross-section of a non-steel-belted tire,

In-plan resolution: 100 µm. Sarkar and Komoroski, Macromolecules, 25, 1420 (1992).

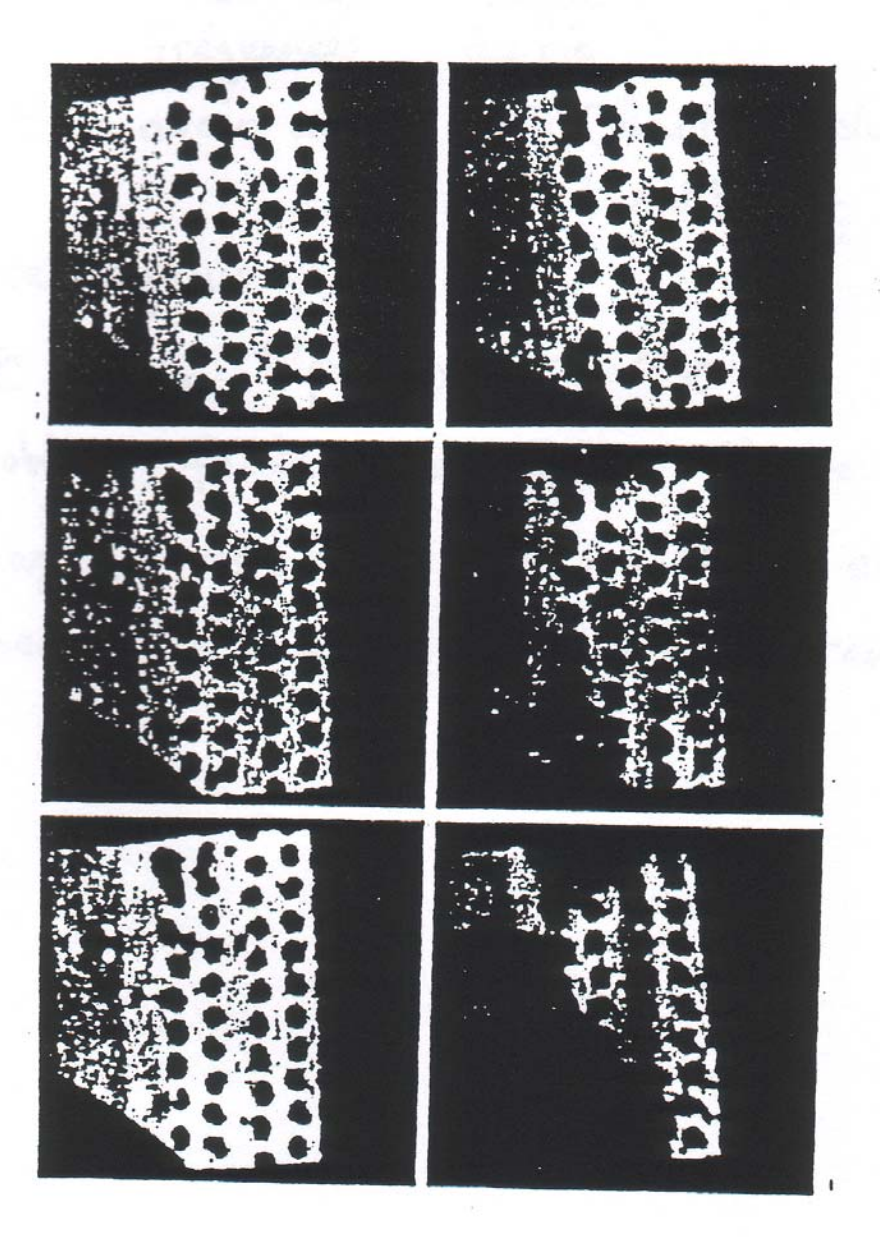

# Sujets à discuter

- **Limitations :** homogénéité et stabilité du champ Linéarité du gradient (design de bobines) S/N – résolution

# **Résolution :**

$$
(\Delta X)(\gamma G) > \Delta v_{\frac{1}{2}} > \frac{1}{T_2^*}
$$

Échelle des largeurs

Fréquences du pic

 Pour avoir un ∆X petit (haute résolution), il faut que le ∆v½ soit petit,  $T_2$  soit long, G large.

- Autres noyaux de  ${}^{1}H$ 13C, 23Na, 31P, 15O, 19F, 39K

Problème : faible sensibilité!

- Image :  $256 \times 250 \rightarrow 1,6MB$  s'espace

Processing & display : ordinateur, temps.